The book was found

# Windows Nt Administration Using Win32 Perl (The Landmark Series)

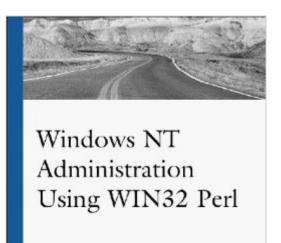

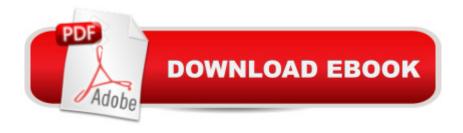

Mike McMillon

New Riders

## Synopsis

Comprehensive, detailed coverage of each task-oriented WIN32 Perl module, providing a description of the functions contained in each module and a detailed programming example of how to implement the module. This book will show the administ -Loaded with example programs that teach the reader how to use Perl for NT administration -The definitive book for NT Administrators who want to use Perl to make it easier and quicker for them to perform their administrative functions

### **Book Information**

Series: The Landmark Series Paperback: 450 pages Publisher: New Riders Pub (June 2000) Language: English ISBN-10: 0735700346 ISBN-13: 978-0735700345 Average Customer Review: Be the first to review this item Best Sellers Rank: #16,739,729 in Books (See Top 100 in Books) #85 in Books > Computers & Technology > Programming > APIs & Operating Environments > Win32 API #474 in Books > Computers & Technology > Programming > Languages & Tools > Perl #9185 in Books > Computers & Technology > Operating Systems > Windows > Windows Desktop

#### Download to continue reading...

Windows Nt Administration Using Win32 Perl (The Landmark Series) WINDOWS 10: WINDOWS 10 COMPANION: THE COMPLETE GUIDE FOR DOING ANYTHING WITH WINDOWS 10 (WINDOWS 10, WINDOWS 10 FOR DUMMIES, WINDOWS 10 MANUAL, WINDOWS ... WINDOWS 10 GUIDE) (MICROSOFT OFFICE) WIN32 Network Programming: Windows(r) 95 and Windows NT Network Programming Using MFC The United States v. Nixon: The Watergate Scandal and Limits to US Presidential Power (Landmark Supreme Court Cases) (Landmark Supreme Court Cases (Abdo)) Windows 10: The Ultimate User Guide To Microsoft's New Operating System - 33 Amazing Tips You Need To Know To Master Windows 10! (Windows, Windows 10 Guide,General Guide) Windows 10 For Beginners: Simple Step-by-Step Manual On How To Customize Windows 10 For Your Needs.: (Windows 10 For Beginners - Pictured Guide) ... 10 books, Ultimate user guide to Windows 10) Group Policy: Management, Troubleshooting, and Security: For Windows Vista, Windows 2003, Windows XP, and Windows 2000 Windows Command-Line for Windows 8.1, Windows Server 2012, Windows Server 2012 R2 (Textbook Edition) (The Personal Trainer for Technology) Windows 10: A Beginner To Expert Guide - Learn How To Start Using And Mastering Windows 10 (Tips And Tricks, User Guide, Windows For Beginners) Effective Perl Programming: Ways to Write Better, More Idiomatic Perl (2nd Edition) (Effective Software Development Series) Digitalk PARTS Workbench for Win32 - 32-Bit Parts Assembly and Reuse Tool Set - User's Guide - Win32 Series Version 3.0 PARTS Workbench for Win32 - 32-Bit Parts Assembly and Reuse Tool Set - Reference (Win32 Series Version 3.0) Digitalk PARTS Workbench for Win32 - 32-Bit Parts Assembly and Reuse Tool Set - Script Language Guide - Win32 Series Version 3.0 Special Edition Using the Win32 Api With Visual Basic 4 (Special Edition Using Series) Perl: Crash Course - The Ultimate Beginner's Course to Learning Perl Programming in Under 12 Hours Mastering Perl/Tk: Graphical User Interfaces in Perl Perl Programming Success in a Day: Beginners Guide to Fast, Easy, and Efficient Learning of Perl Programming Programming the Perl DBI: Database programming with Perl Win32 Perl Scripting: The Administrator's Handbook Learning Perl on Win32 Systems

#### <u>Dmca</u>